# **2 MATERIALIEN UND GERÄTE**

### **2.1 GERÄTE**

Neben Geräten, die zur Standardausrüstung eines Labors gehören, wurden ein Geldokumentationssystem (Pharmacia), das Spektralphotometer DU-530 (Beckmann), der Ultraschall-Desintegrator Sonifier 450 (Branson), der Hybridisierungsofen Mini Oven MK II (MWG Biotech), der Kontaminationsmonitor LB122 ( $\beta$ - und  $\gamma$ -Detektor von Berthold), ein Elektroporationsgerät (Bio-Rad), der Brutschrank B6120 (Heraeus Sepatech), der Inkubationsschüttler Model G25 (New Brunswick Scientific), die Entwicklermaschine Curix 60 (Agfa), die PCR-Geräte Gene Amp® PCR System 1700 und 2400, der UV Stratalinker 2400 (Stratagene) sowie der Phosphorimager Storm 840 (Molecular Dynamics) verwendet. Die Zentrifugen Avanti<sup>TM</sup> J-25 mit dem Rotor JLA 16250 (Beckmann), die Vakuumzentrifuge DNA Speed Vac DNA 110 (Savant), die Sigma-Ausschwingzentrifuge 3-10, die Zentrifuge 5417R von Eppendorf sowie die Megafuge 3.OR (Heraeus Sepatech) kamen zum Einsatz. Für die Zellkultur fanden die Sterilbank Technoflow 2F 180-II GS (Integra Biosciences) und ein Inkubator (Forma Scientific) Verwendung. Als Mikroskope dienten das inverse Lichtmikroskop CK2 (Olympus), das inverse Fluoreszenz-Mikroskop DMIL (Leica) und das konfokale Zeiss LSM Fluoreszenzmikroskop.

### **2.2 CHEMIKALIEN UND REAGENZIEN**

Laborchemikalien wurden, sofern nicht anders angegeben, von den Firmen Merck (Darmstadt), Roth (Karlsruhe), Serva (Heidelberg) und Sigma (Taufkirchen) bezogen. Zellkulturmedien und fötales Kälberserum (1xFCS) stammten von der Firma Gibco BRL (Karlsruhe). Rinderserumalbumin (10xBSA) wurde bei der Firma New England Biolabs (Frankfurt am Main) und Photochemikalien bei der Firma Agfa (München) bestellt. Bacto<sup>TM</sup> Trypton, Bacto<sup>TM</sup> BBL Yeast-Extract und granuliertes Agar-Agar stammten von Becton, Dickinson & Company (Sparks, USA), Biogel® P10 von Bio-Rad (München). N,N-Bis(2 hydroxyethyl)-2-aminoethansulfonsäure (BES) wurde bei Calbiochem (La Jole, CA) und Penicillin/Streptomycin bei Biochrom AG (Berlin) bestellt.

 $[\alpha^{-32}P]$ dCTP (3000 Ci/mmol; 110 TBq/mmol) und Full Range Rainbow<sup>TM</sup> protein molecular weight Marker 800 wurden von der Firma Amersham Biosciences (Freiburg) bezogen. Der Größenmarker Gene Ruler<sup>TM</sup> 1 kbp DNA Ladder stammte von MBI Fermentas (St. Leon-Rot).

Die Alkalische Phosphatase Calf Intestinal (CIP), Restriktionsendonukleasen und die T4 DNA Ligase stammten von New England Biolabs (Frankfurt am Main), RNase und Lysozym von Sigma (Taufkirchen). Die Proteinase K wurde bei Roth (Karlsruhe) und Trypsin/EDTA bei der Biochrom AG (Berlin) bestellt.

Alle Lösungen, Puffer und Medien wurden mit zweifach destilliertem Wasser (bidest.) angesetzt und werden bei den jeweiligen Methoden beschrieben. Ausnahmen werden gesondert im Methodenteil erwähnt. Häufig verwendete Puffer wurden nach der Methodensammlung von Sambrook und Asubel (Sambrook *et al.*, 1989; Asubel *et al.*, 1987) hergestellt. Zur Sterilisierung wurden Lösungen, sofern die Bestandteile eine Hitzebehandlung erlaubten, bei 121 °C und 2 at für 20 min autoklaviert. Hitzelabile Lösungen wurden sterilfiltriert.

### **2.3 KITS**

Die während dieser Arbeit verwendeten fertigen Reaktionssysteme (Kits) sind in der folgenden Tabelle aufgeführt:

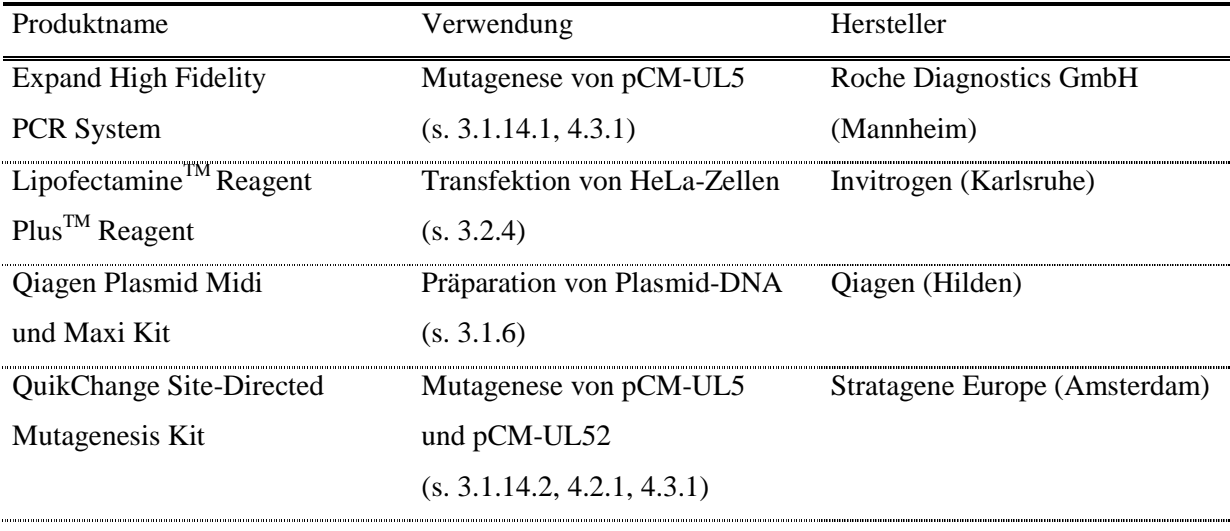

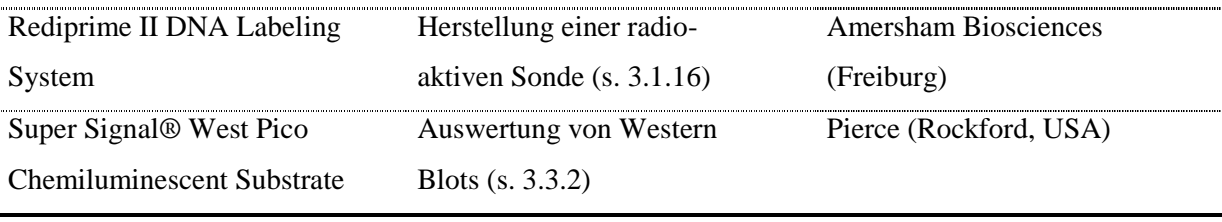

**Tab. 2.1 : Verwendete Kits**

### **2.4 ANTIKÖRPER**

Primärantikörper: ATCC HB-8180 (anti-ICP8) ATCC (Rockville)

polyklonaler Anti-rabbit Rep-Ak erhalten von Jim P. Trempe;

Anti-UL5-Antikörper: mAk 17, mAk 59, mAk 81, mAk 125, mAk 152, mAk 209, mAk 246, mAk 367, mAk 376, mAk 385, mAk 386, mAk 413

Anti-UL52-Antikörper: mAk 14462

Sekundärantikörper:

Fab Goat Anti-mouse (H+L) FITC Dianova (Hamburg) IgG Goat Anti-rabbit (H+L) TRITC Dianova (Hamburg) Fab/Fc Goat Anti-mouse IgG (H+L), Peroxidase- Dianova (Hamburg) konjugiert

Referenz: Showalter *et al.*, 1981 Department of Biochemistry and Molecular Biology, Medical College of Ohio, Toledo

erhalten von Nigel D. Stow; MRC Virology Unit, Institute of Virology, Glasgow; Bis auf mAk 14462 wurden die Antikörper bisher noch nicht auf ihre Spezifität getestet (s. 4.1.2). Referenz: s. Anhang 8.1

## **2.5 OLIGONUKLEOTIDE**

Alle benötigten Oligonukleotide für die Einbringung von Punktmutationen in die HSV-Helicase bzw. Primase wurden durch die Firma MWG Biotech in Ebersberg synthetisiert.

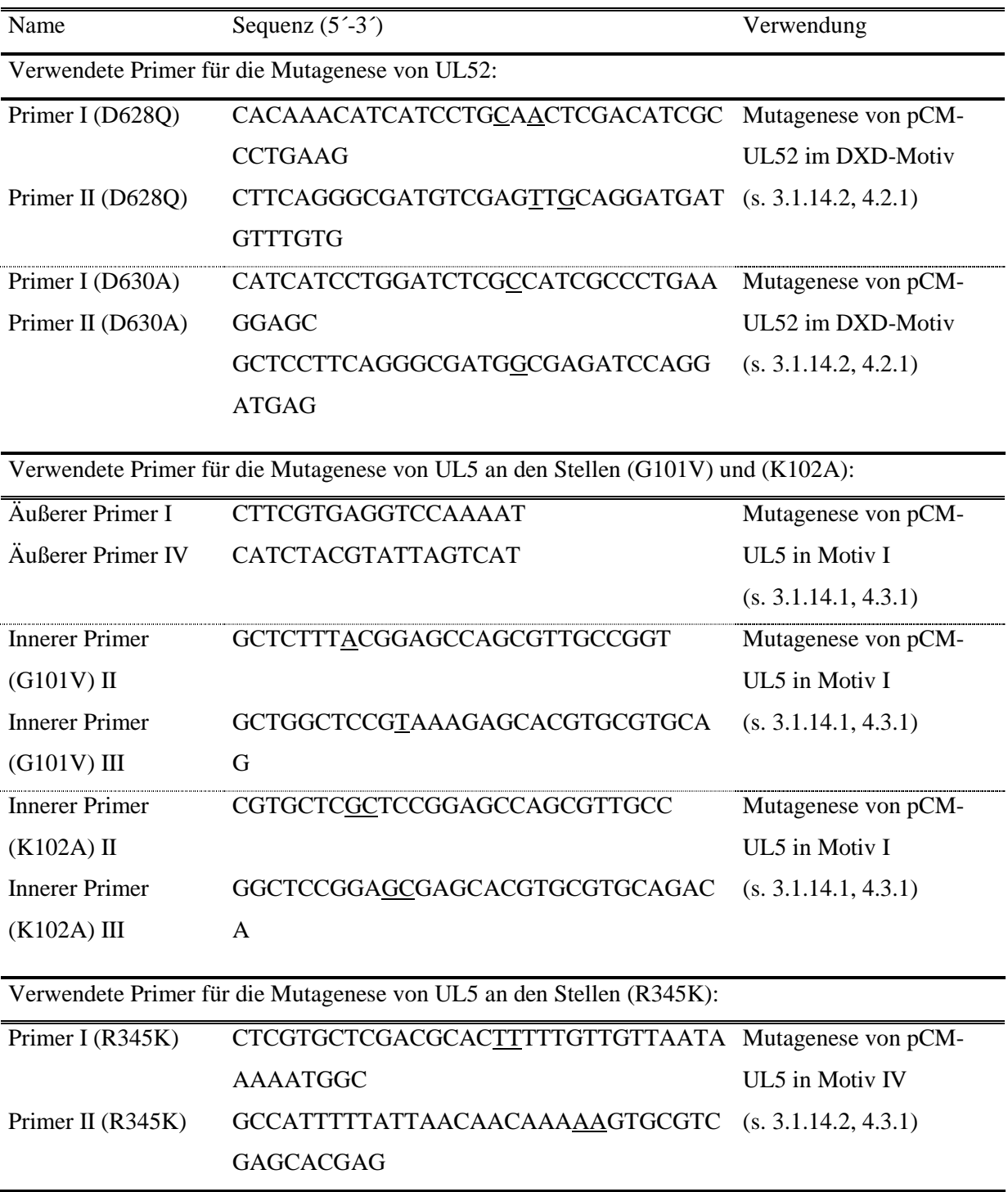

**Tab. 2.2: Primersequenzen.** Veränderte Basenpaare sind unterstrichen.

# **2.6 PLASMIDE**

Die folgenden Plasmide kamen im Rahmen der Mutagenese sowie der Replikations-, Transfektions- und Infektionsassays zum Einsatz.

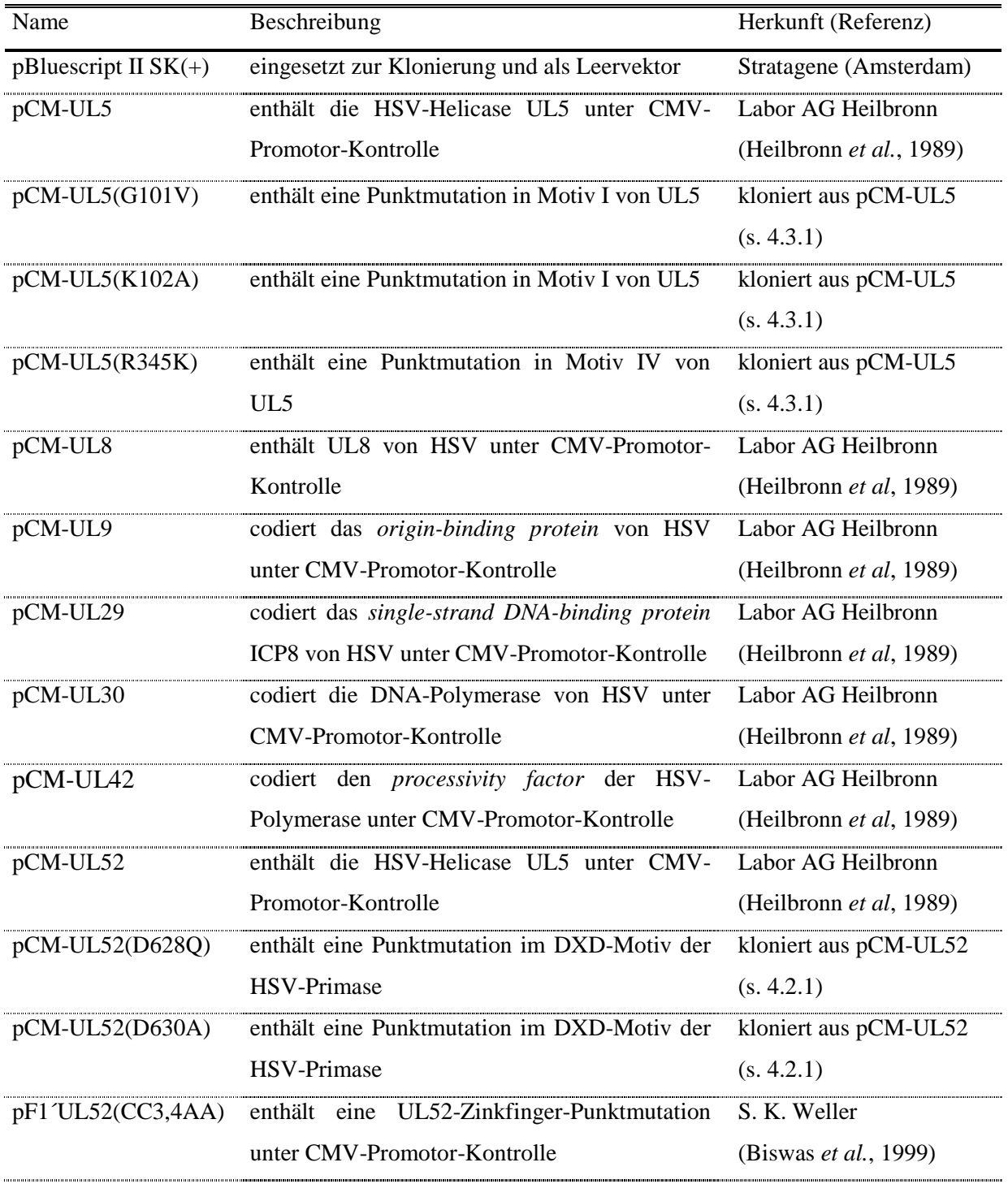

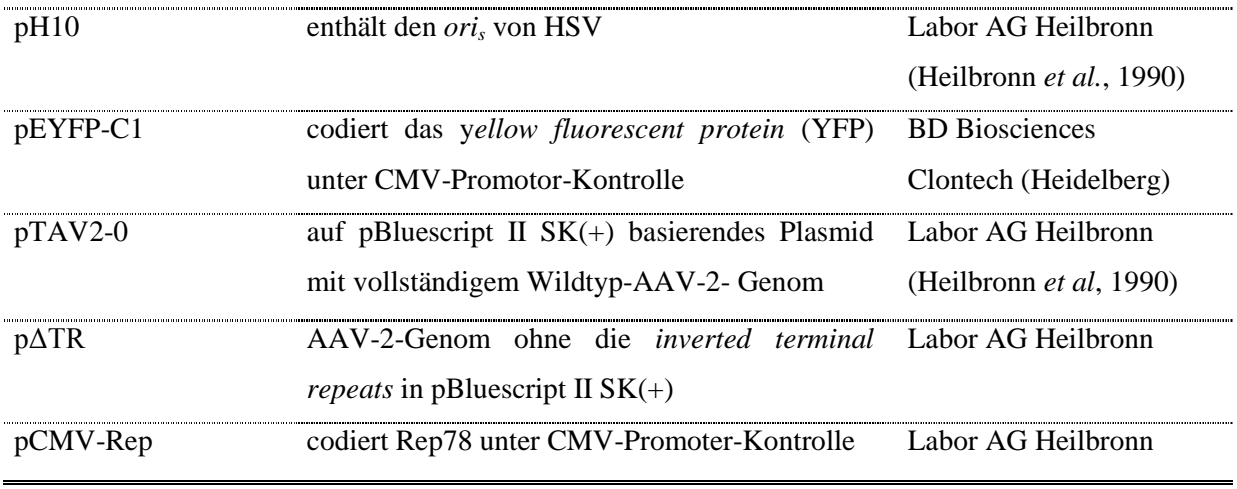

**Tab. 2.3: Verwendete Plasmide**

## **2.7 BAKTERIENSTÄMME**

Folgende *Escherichia coli*-Stämme wurden zur Plasmidtransformation und -amplifikation verwendet:

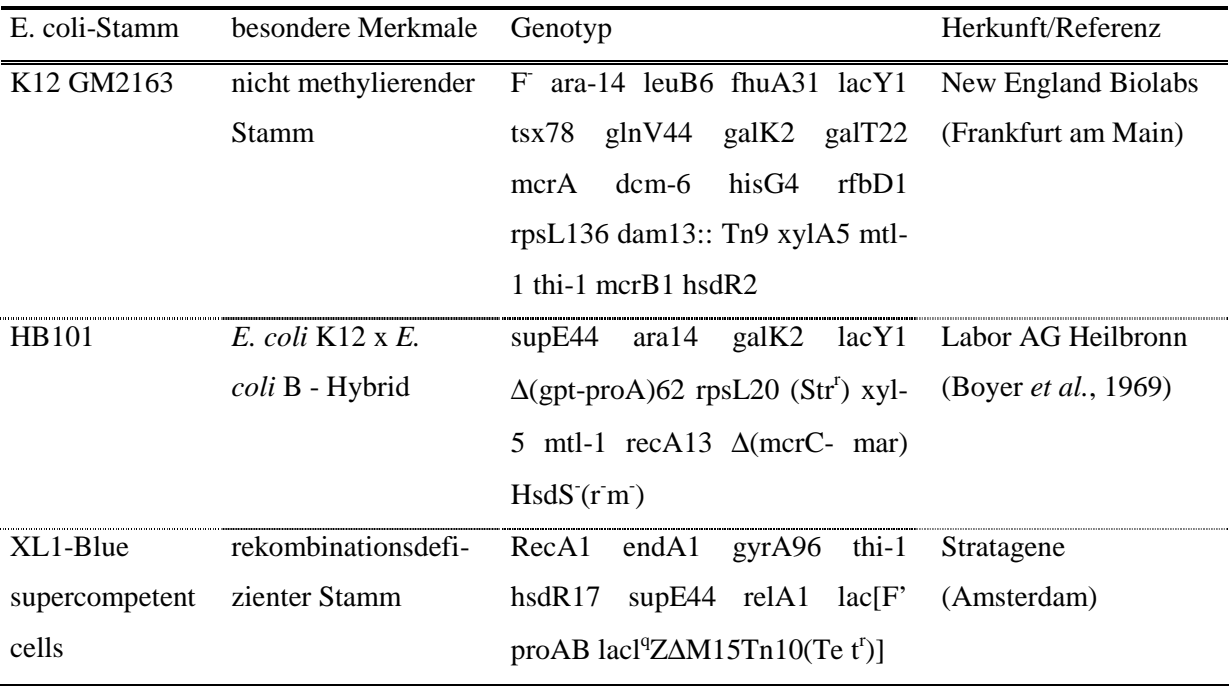

**Tab. 2.4: Verwendete** *E. coli***-Stämme**

### **2.8 ZELLLINIE**

HeLa-Zelllinie humane Cervixcarcinomzellen Referenz: Gey *et al.*, 1952

#### **2.9 VIREN**

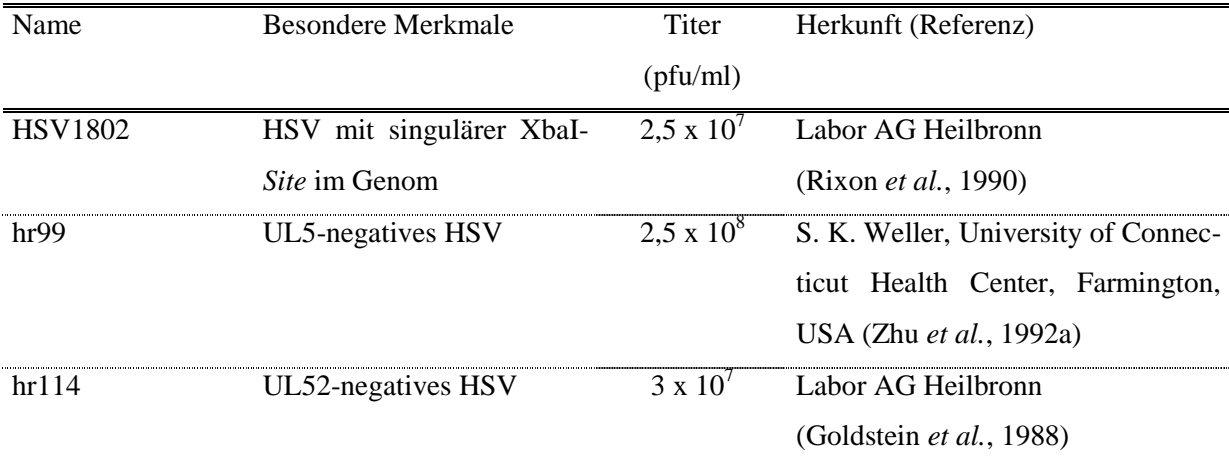

**Tab. 2.5: Verwendete Viren**

### **2.10 COMPUTERSOFTWARE**

Alle Arbeiten erfolgten an Macintosh-Computern. Microsoft Office XP (Microsoft) wurde für Textarbeiten und Tabellenkalkulationen verwendet. Zeichnungen und Abbildungen wurden mit den Programmen Adobe Photoshop CS und Adobe Illustrator CS (Adobe Systems Inc.) erstellt. Zur Planung von Klonierungen, PCR(s) und zur Erstellung von Plasmidkarten diente Gene Construction Kit<sup>TM</sup> 2 Version 2.0.8 von Textco Inc. Für die quantitativen Southern Blot-Auswertungen wurden die Programme Storm Scanner Control sowie Image Quant 5.1 (Molecular Dynamics) verwendet. Die Immunfluoreszenzdaten wurden mit den Programmen LSM Image Browser (Zeiss) und IPLab Scientific Imaging Software Version 3.5 (Scanalytics Inc.) ausgewertet.